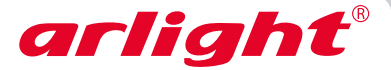

## DMX КОНТРОЛЛЕР **Sunlite STICK-GU2**

128 каналов, USB

## **1.Основные сведения**

- 1.1. Многофункциональный контроллер для управления светодиодными лентами «бегущий огонь», светодиодными модулями RGB, точечными RGB-светильниками и другими источниками света, работающими по протоколу DMX.
- 1.2. Совместимость с устройствами, работающими по стандартному протоколу DMX512(1990).
- 1.3. 128 каналов DMX.
- 1.4. Управление при помощи программного обеспечения ESA2 (CD-диск в комплекте).
- 1.5. Удобное и точное управление благодаря чувствительным сенсорам.
- 1.6. Стильный и современный дизайн сенсорной стеклянной панели.

## **2. Основные технические данные**

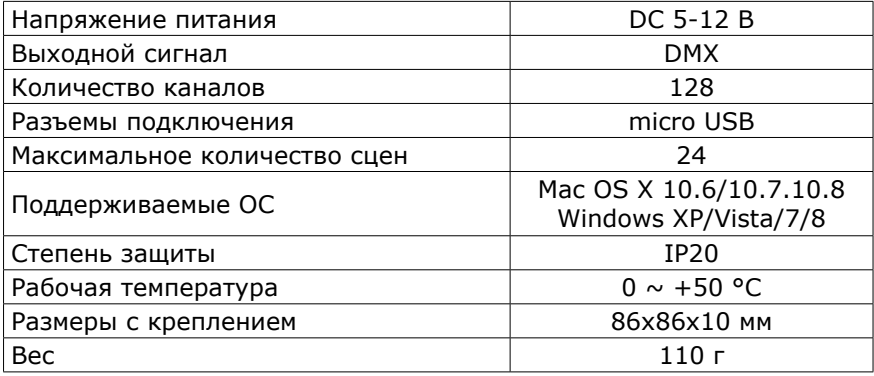

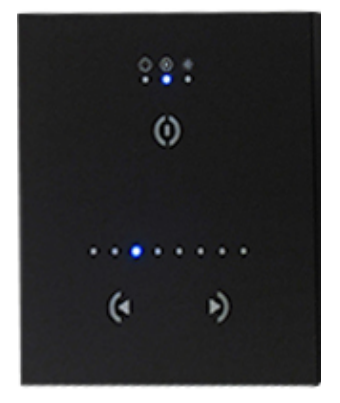

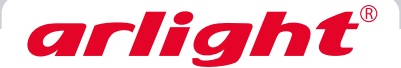

## **3. Установка, подключение и настройка**

*Внимание! Во избежание поражения электрическим током перед началом всех работ отключите электропитание. Все работы должны проводиться только квалифицированным специалистом.*

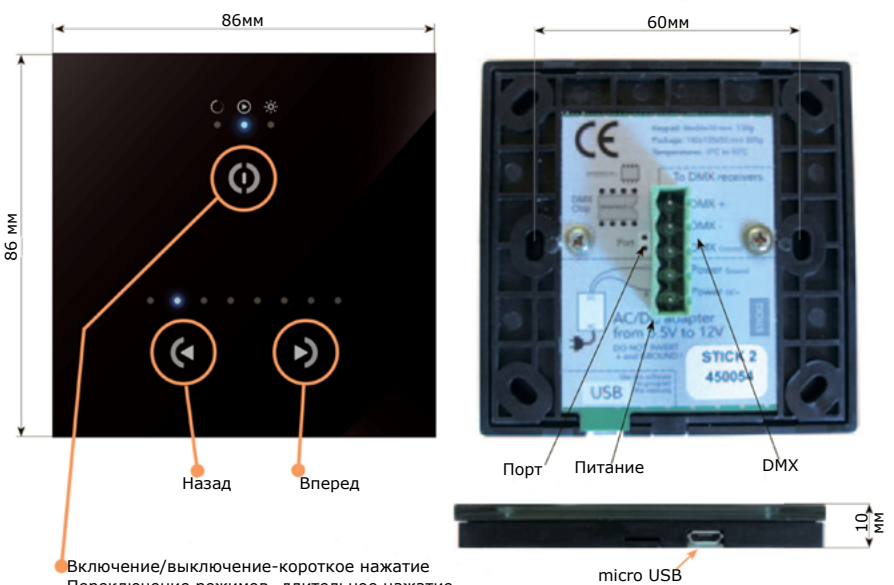

Переключение режимов- длительное нажатие Смена цветов, выбор программ, регулировка яркости

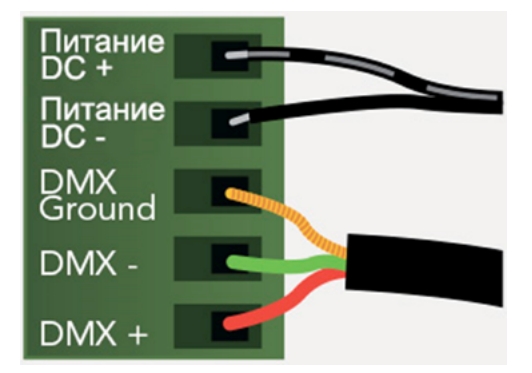

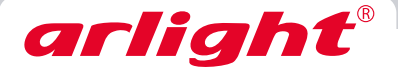

- 3.1. Извлеките контроллер из упаковки и убедитесь в отсутствии механических повреждений.
- 3.2. Установите в стену монтажную коробку. Контроллер может быть установлен в стандартную монтажную коробку, где можно разместить блок питания контроллера, входящий в комплект поставки.
- 3.3. Подключите провода от приёмника сигнала DMX (контакты коннектора XLR: 1-"земля", 2-"-dmx", 3-"+dmx") и от выхода источника питания при помощи клеммной колодки или разъема RJ45.
- 3.4. Убедитесь, что соблюдена полярность, и провода нигде не замыкаются.
- 3.5. Установите контроллер на стену.
- 3.6. Закрепите заднюю панель контроллера в монтажной коробке при помощи 2 или более винтов.
- 3.7. Установите лицевую панель контроллера.
- 3.8. Включите питание.
- 3.9. Для настройки и записи программ подключите контроллер к ПК через USB кабель.
- 3.10. Подробную инструкцию по эксплуатации смотрите на CDдиске.